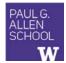

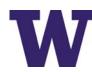

### CSE341: Programming Languages

Lecture 3 Local Bindings; Options; Benefits of No Mutation

> Dan Grossman Spring 2017

A let-expression is *just an expression*, so we can use it *anywhere* an expression can go

CSE34

#### Review

Huge progress already on the core pieces of ML: Types: int bool unit t1\*...\*tn t list t1\*...\*tn->t - Types "nest" (each t above can be itself a compound type) · Variables, environments, and basic expressions Functions - Build: fun x0 (x1:t1, ..., xn:tn) = e- Use: e0 (e1, ..., en) Tuples - Build: (e1, ..., en) - Use: #1 e, #2 e, ... Lists - Build: [] e1::e2 - Use: null e hd e tl e Spring 2017 CSE341: Programming Languages 2

# Today

The big thing we need: local bindings 3 questions: - For style and convenience - A big but natural idea: nested function bindings • Syntax: let b1 b2 ... bn in e end - For efficiency (not "just a little faster") - Each bi is any binding and e is any expression One last feature for Problem 11 of Homework 1: options • Type-checking: Type-check each bi and e in a static environment that includes the previous bindings. Why not having mutation (assignment statements) is a valuable Type of whole let-expression is the type of e. • language feature • Evaluation: Evaluate each bi and e in a dynamic environment - No need for you to keep track of sharing/aliasing, which Java programmers must obsess about that includes the previous bindings. Result of whole let-expression is result of evaluating e. 3 Spring 2017 CSE341: Programming Languages Spring 2017 CSE341: Programming Languages 4

# It is an expression

## Silly examples

Let-expressions

| <pre>fun silly1 (z : int) =</pre>     |
|---------------------------------------|
| let val $x = if z > 0$ then z else 34 |
| val $y = x+z+9$                       |
| in                                    |
| if $x > y$ then $x*2$ else $y*y$      |
| end                                   |
| <pre>fun silly2 () =</pre>            |
| let val $x = 1$                       |
| in                                    |
| (let val x = 2 in x+1 end) +          |
| (let val $y = x+2$ in $y+1$ end)      |
| end                                   |
|                                       |

silly2 is poor style but shows let-expressions are expressions

- Can also use them in function-call arguments, if branches, etc.
- Also notice shadowing

| 341: Programming Languages | 5 | Spring 2017 | CSE341: Programming Languages | 6 |
|----------------------------|---|-------------|-------------------------------|---|
| 41. Hogramming Languages   | 5 | Spring 2017 | CSE541. 110gramming Eanguages | 0 |

#### What's new Any binding What's new is scope: where a binding is in the environment According to our rules for let-expressions, we can define functions inside any let-expression - In later bindings and body of the let-expression · (Unless a later or nested binding shadows it) - Only in later bindings and body of the let-expression let b1 b2 ... bn in e end Nothing else is new: This is a natural idea, and often good style - Can put any binding we want, even function bindings - Type-check and evaluate just like at "top-level" Spring 2017 CSE341: Programming Languages 7 Spring 2017 CSE341: Programming Languages (Inferior) Example Better: fun countup from1 better (x : int) = let fun count (from : int) = fun countup\_from1 (x : int) = if from = x let fun count (from : int, to : int) = then $\mathbf{x}$ :: [] if from = to else from :: count(from+1) then to :: [] in else from :: count(from+1,to) count 1 in end count (1,x) Functions can use bindings in the environment where they are end defined: - Bindings from "outer" environments This shows how to use a local function binding, but: · Such as parameters to the outer function - Better version on next slide - Earlier bindings in the let-expression - count might be useful elsewhere Unnecessary parameters are usually bad style - Like to in previous example CSE341: Programming Languages 9 Spring 2017 CSE341: Programming Languages Spring 2017 10 Nested functions: style Avoid repeated recursion

- Good style to define helper functions inside the functions they help if they are:
  - Unlikely to be useful elsewhere
  - Likely to be misused if available elsewhere
  - Likely to be changed or removed later
- A fundamental trade-off in code design: reusing code saves • effort and avoids bugs, but makes the reused code harder to change later

Consider this code and the recursive calls it makes

- Don't worry about calls to null, hd, and tl because they do a small constant amount of work

```
fun bad max (xs : int list) =
    if null xs
    then 0 (* horrible style; fix later *)
    else if null (tl xs)
    then hd xs
    else if hd xs > bad_max (tl xs)
    then hd xs
    else bad_max (tl xs)
let x = bad max [50,49,...,1]
let y = bad_max [1,2,...,50]
```

| Fast vs. unusable       if hd xs > bad_max (tl xs)<br>then hd xs<br>else bad_max (tl xs)         bm [50,] $\rightarrow$ bm [49,] $\rightarrow$ bm [48,] $\rightarrow$ $\rightarrow$ bm [1]         bm [1,] $\rightarrow$ bm [2,] $\rightarrow$ bm [3,] $\rightarrow$ $\rightarrow$ bm [50]<br>bm [2,] $\rightarrow$ bm [3,] $\rightarrow$ $\rightarrow$ cm [50]<br>bm [3,] $\rightarrow$ $\rightarrow$ cm [50] | Math never lies<br>Suppose one bad_max call's if-then-else logic and calls to hd,<br>null, tl take 10 <sup>-7</sup> seconds<br>- Then bad_max [50,49,,1] takes 50 x 10 <sup>-7</sup> seconds<br>- And bad_max [1,2,,50] takes 1.12 x 10 <sup>8</sup> seconds<br>• (over 3.5 years)<br>• bad_max [1,2,,55] takes over 1 century<br>• Buying a faster computer won't help much ©<br>The key is not to do repeated work that might do repeated work<br>that might do<br>- Saving recursive results in local bindings is essential |
|----------------------------------------------------------------------------------------------------|----------------------------------------------------------------------------------------------------|
| Spring 2017 CSE341: Programming Languages 13                                                                                                    | Spring 2017 CSE341: Programming Languages 14                                                                                                    |
| <pre>Efficient max fun good_max (xs : int list) =     if null xs     then 0 (* horrible style; fix later *)     else if null (tl xs)     then hd xs     else         let val tl_ans = good_max(tl xs)         in             if hd xs &gt; tl_ans             then hd xs         else tl_ans         end</pre>                                                                                                 | Fast vs. fast<br>$\begin{bmatrix} \text{let val tl_ans = good_max(tl xs)} \\ \text{in} \\ \text{if hd xs > tl_ans} \\ \text{then hd xs} \\ \text{else tl_ans} \\ \text{end} \end{bmatrix}$ $gm [50,] \rightarrow gm [49,] \rightarrow gm [48,] \rightarrow \rightarrow gm [1]$ $gm [1,] \rightarrow gm [2,] \rightarrow gm [3,] \rightarrow \rightarrow gm [50]$                                                                                                    |
| Spring 2017 CSE341: Programming Languages 15                                                                                                    | Spring 2017 CSE341: Programming Languages 16                                                                                                    |
| <pre>Options • t option is a type for any type t     - (much like t list, but a different type, not a list) Building: • NONE has type 'a option (much like [] has type 'a list) • SOME e has type t option if e has type t (much like e::[]) Accessing: • isSome has type 'a option -&gt; bool • valof has type 'a option -&gt; 'a (exception if given NONE)</pre>                                             | <pre>Example fun better_max (xs : int list) =     if null xs     then NONE     else         let val tl_ans = better_max(tl xs)         in             if isSome tl_ans             andalso valOf tl_ans &gt; hd xs             then tl_ans             else SOME (hd xs)         end val better_max = fn : int list -&gt; int option • Nothing wrong with this, but as a matter of style might prefer not     to do so much useless "valof" in the recursion</pre>                                                             |
| Spring 2017 CSE341: Programming Languages 17                                                                                                    | Spring 2017 CSE341: Programming Languages 18                                                                                                    |
|                                                                                                    |                                                                                                    |

#### Example variation

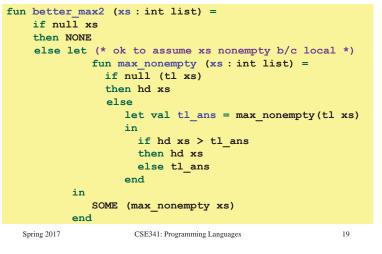

#### Suppose we had mutation...

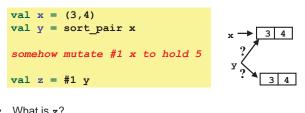

- What is z?
  - Would depend on how we implemented sort pair
    - · Would have to decide carefully and document sort pair
  - But without mutation, we can implement "either way"
    - · No code can ever distinguish aliasing vs. identical copies
    - · No need to think about aliasing: focus on other things
    - · Can use aliasing, which saves space, without danger

Spring 2017

CSE341: Programming Languages

# ML vs. Imperative Languages

- In ML, we create aliases all the time without thinking about it because it is impossible to tell where there is aliasing
  - Example: t1 is constant time; does not copy rest of the list
  - So don't worry and focus on your algorithm
- In languages with mutable data (e.g., Java), programmers are • obsessed with aliasing and object identity
  - They have to be (!) so that subsequent assignments affect the right parts of the program
  - Often crucial to make copies in just the right places
    - · Consider a Java example...

## Cannot tell if you copy

```
fun sort_pair (pr : int * int) =
  if #1 pr < #2 pr
  then pr
  else (#2 pr, #1 pr)
fun sort_pair (pr : int * int) =
  if #1 pr < #2 pr
  then (#1 pr, #2 pr)
  else (#2 pr, #1 pr)
```

- In ML, these two implementations of sort\_pair are indistinguishable
  - But only because tuples are immutable
  - The first is better style: simpler and avoids making a new pair in the then-branch
  - In languages with mutable compound data, these are different!

Spring 2017 CSE341: Programming Languages 20

#### An even better example

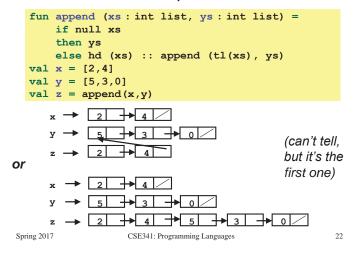

## Java security nightmare (bad code)

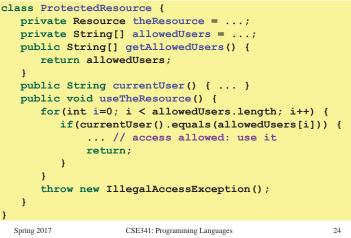

Spring 2017

21

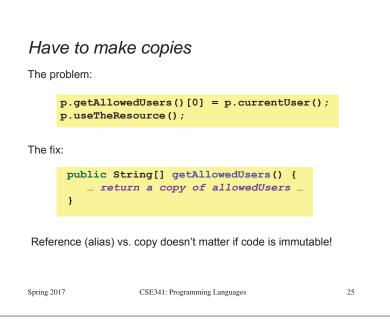